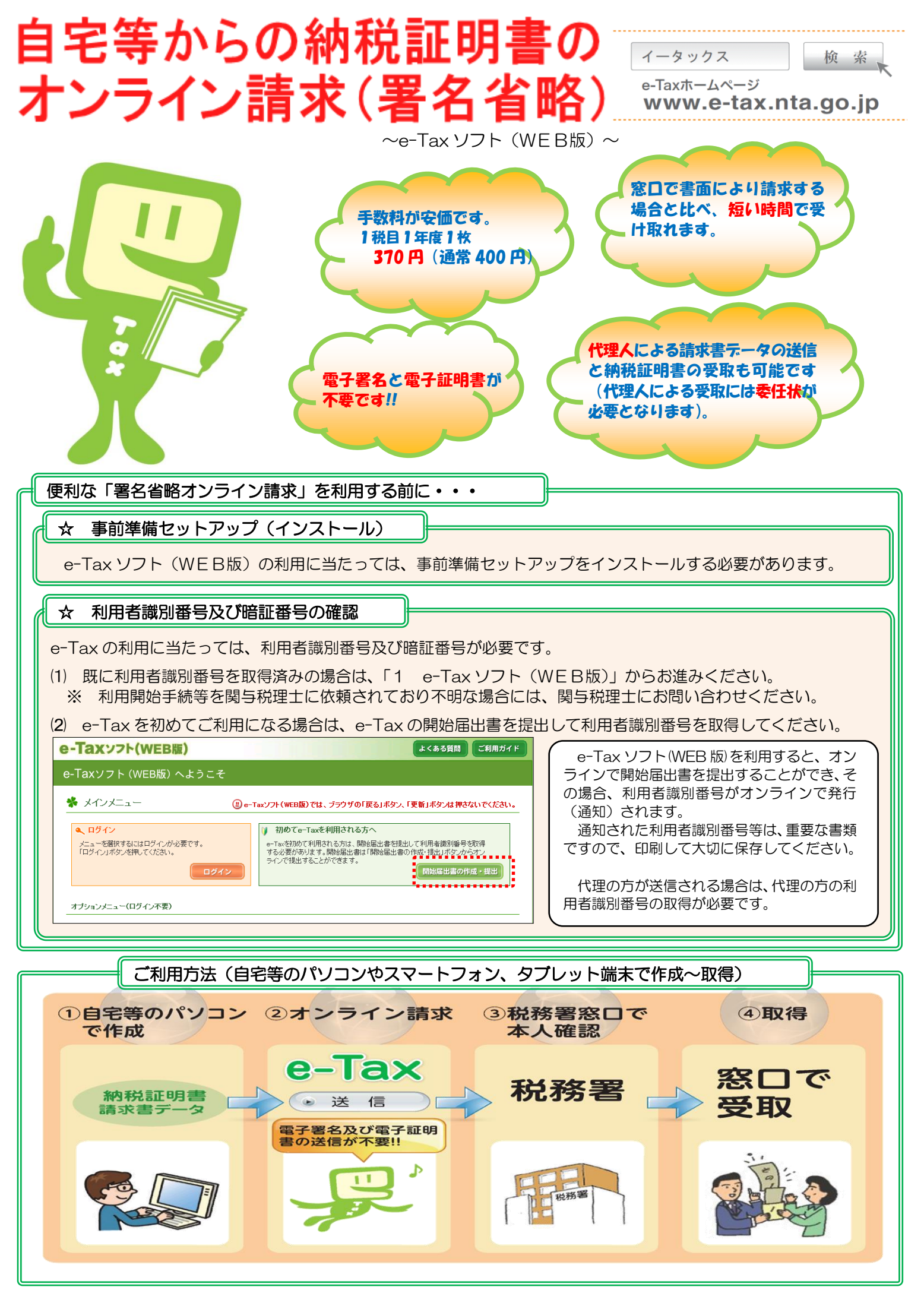

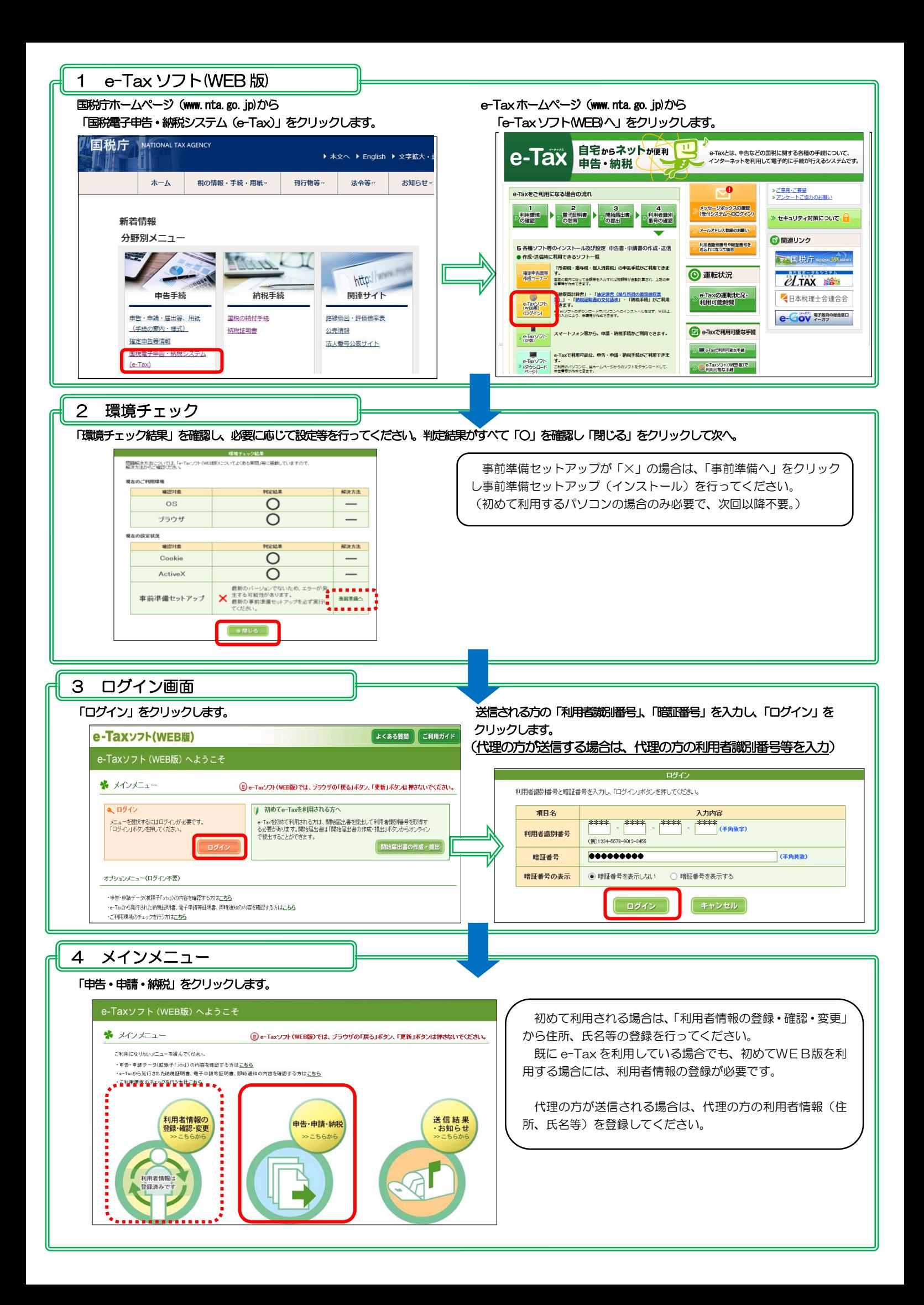

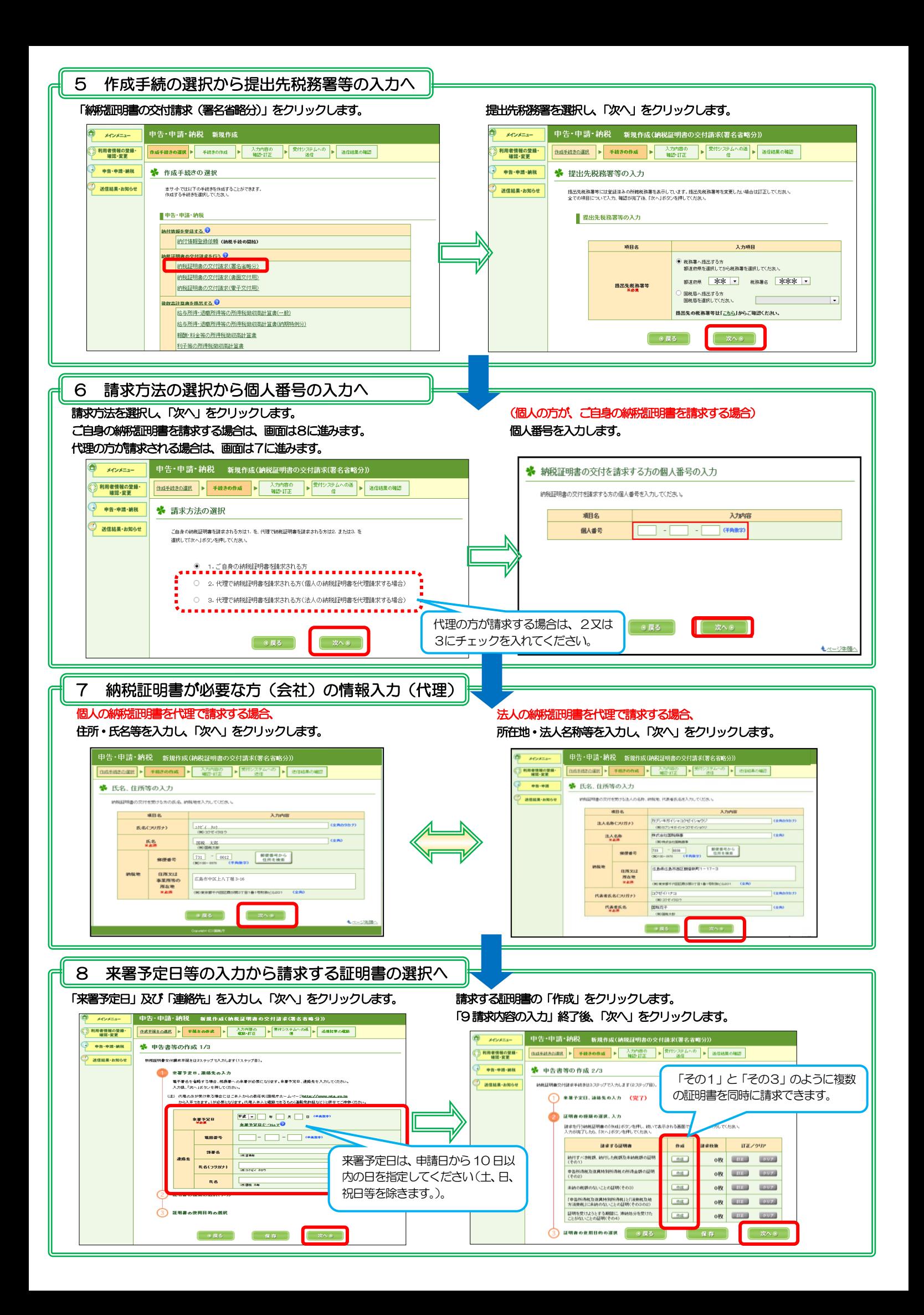

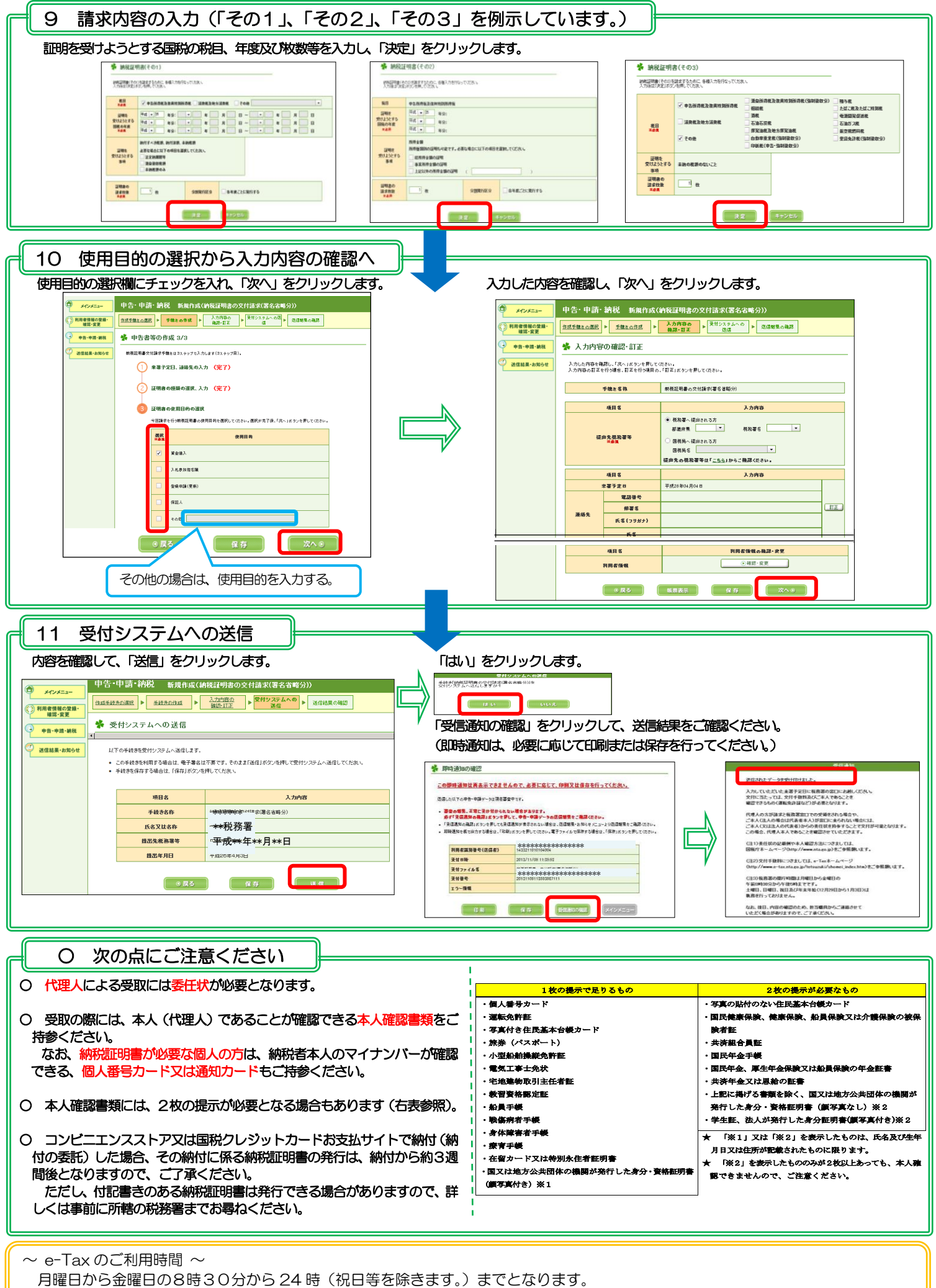

なお、ご利用可能時間については、メンテナンス作業等により変更する場合もありますので、事前に e-Tax ホームページでご確認 ください。